Lab 5, Information Retrieval and Text Mining

Due date: Friday, November 15, 11:59pm

## Lab Assignment

This is a pair programming lab. Pick your partner at will.

As part of this assignment you are asked to analyze a collection of text documents, the Reuter 50-50 dataset that is often used in text mining and text classification tasks. You will create vector space representations of the documents from this dataset, and will use these representations to conduct two studies:

- Study 1: Determine if the K-Nearest Neighbors algorithm can be used to reliably establish the authorship of the text documents in the dataset.
- Study 2: Determine if any of the clustering algorithms (you get to pick one from the list of the algorithms you implemented in Lab 4) can be used to group the articles into pure (by authorship) clusters.

Notice that you get to reuse some of the Labs 3 and 4 code in this assignment.

#### The Data Collection: Reuter 50-50 Datasets

Reuter 50-50 collection of text documents<sup>1</sup> is a well-known and well-studied dataset often used in machine learning and information retrieval coursework, as well as research.

The dataset consists of a collection of news stories published by the Reuters news agencies. The dataset is broken into two parts called training set and test set. For our lab, the intents of these two parts of the dataset are not important and we will use both parts of the dataset together.

The dataset was constructed to study machine learning algorithms for authorship attribution. It consists of a selection of 50 authors who published news stories with Reuters. For each author, exactly 100 news stories they authored is placed in the dataset. 50 of the stories are placed in the training set part of the dataset and the remaining  $50 -$  in the test set.

The dataset is available both from Lab 5 course web page, as well as from the University of California at Irvine (UCI) Machine Learning Datasets repository as a single zip file named C50.zip. When the file is unzipped, it creates the following directory structure:

```
dekhtyar@csclnx11:~/.../C50 $ ls -al
```

```
total 8056
drwx------. 4 dekhtyar domain^users 4096 Apr 7 23:50.
drwx------. 5 dekhtyar domain^users 4096 Apr 7 23:48 ..
drwx------. 52 dekhtyar domain^users 4096 Apr 7 23:50 C50test
drwx------. 52 dekhtyar domain^users 4096 Apr 7 23:50 C50train
-rw-------. 1 dekhtyar domain<sup>o</sup>users 8194031 Apr 7 22:15 C50.zip
```
dekhtyar@csclnx11:~/.../C50 \$ ls C50test/

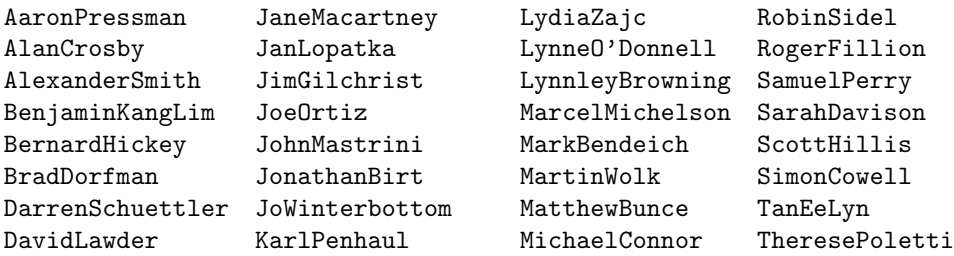

 $^{1}$ https://archive.ics.uci.edu/ml/datasets/Reuter\_50\_50

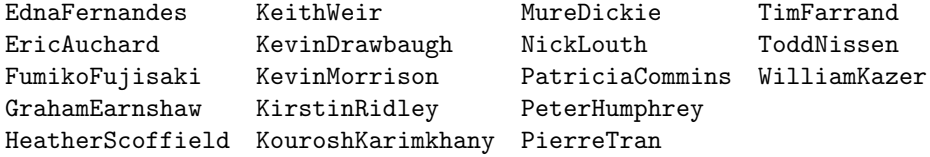

The C50train directory has exactily the same structure.

Each directory inside C50train and C50test directories bears the name of one of the 50 authors. Inside each directory is 50 .txt files containing the stories written by that author. Each story is in a separate file whose name follows the following pattern:

<number>newsML.txt

where  $\langle$ number> is a 5- or 6-digit number representing the unique ID of the story<sup>2</sup>.

## The Task

#### Preliminary Steps

The first task for you assignment is to create vectorized tf-idf representations of each document and to store these representations.

Write a program  $\texttt{textVectorizer}.$  java or  $\texttt{textVectorizer}.$   $\text{py}^3$  that takes as input the location of the root of the Reurters 50-50 dataset directory, and produces, as the result, a file containing the vectorized tf-idf representations for each of the 5000 documents in the dataset. The name of the output file can be an input parameter to your program (for the sake of flexibility). Additionally, your program shall produce (to make your life easier during the evaluation stages) a ground truth file that for each document (identified by its file name) stores the name of the author (name of the directory the file is in). The ground truth file can have any format you want, but a simple CSV file looking as follows will suffice:

```
421829newsML.txt,AaronPressman
424074newsML.txt,AaronPressman
...
236352newsML.txt,AlanCrosby
293241newsML.txt,AlanCrosby
...
```
Note: You must write the entire vectorizer from scratch without the use of text vectorization tools/APIs/functionality available in the specialized packages in the programming language of your choice. You are explicitly prohibited from using any scikit learn or nltk Python package functionality for this lab (as well as their counterparts in other languages). The point of this assignment is to learn how to build this functionality.

You can use standard parsing techniques available to you in your programming languages such as  $split()$ and strip() methods. You can take advantage of the data structures provided to you by the NumPy package (or similar packages in other programming languages).

When implementing vectorized representations of the documents, please observe that the overall vocabulary of the Reuter 50-50 dataset is significantly larger than the number of unique words used in any specific single document, and therefore, the tf-idf vectors of individual documents will be rather sparse.

To support your vectorization efforts, and other tasks of this assignment, you will implement a Vector class (or a Vector ADT) in your host programming language. Your Vector class will store sparse tf-idf vector representations of text documents. It shall also implement at least two similarity score computations for a pair of vectors: cosine similarity and okapi.

 $2$ The Reuter 50-50 dataset was built out of a much larger data set of Reuters stories, so there is no rhyme or reason to the numbers contained in the filenames. All you need to know is that they are all unique.

<sup>3</sup>As usual, if you are using a different programming language, name your program accordingly.

#### Authorship Attribution Through KNN

The first analytical task for this assignment is to implement the K-Nearest Neighbors classifier and use it to test the accuracy of detecting each of the authors.

K-Nearest Neighbors requires a distance or similarity metric to properly operate. You will use the similarity metrics implemented on the previous stage: cosine and okapi in this exercise.

Write a program knnAuthorship.java/knnAuthorship.py which takes as input the file of vectorized document representations, a value of k (number of nearest neighbors to check), and a flag indicating the similarity metric to be used in the computation<sup>4</sup> The output of the program shall be an authorship label predicted for each of the documents in the Reuters 50-50 dataset. Essentially, your KNN implementation shall use an *all-but-one* validation (take a document, find k nearest neighbors among the remaining 4999 documents in the dataset). The output can be printed out directly to the screen, or placed in an output file.

To evaluate the accuracy of the predictions, write an classifierEvaluation.java or classfierEvaluation.py program that takes as input the file generated by the knnAuthorship program, as well as the ground truth file (remember you had to generate one!)<sup>5</sup>, and produces as the result the following output:

- For each author in the dataset, output the total number of hits (correctly predicted documents), strikes (false positives predicted) and misses (document written by the author, which were not attributed to the author).
- For each author in the dataset report the precision, the recall, and the f1-measure of the KNN procedure.
- Overall, report the total number of documents with correctly predicted authors, the total number of documents with incorrectly predicted authors, and the overall accuracy of the prediction.
- The full 50x50 confusion matrix in a CSV form (with the top row, and first column containing the author names/labels). This can be dumped directly into an output file, rather than printed to screen.

You can reuse and repurpose your code from Lab 3 for this task. Your evaluator may be a bit more complex, but it can be built conveniently as a branch of your Lab 3 evaluator code.

Your analytical goal is to determine which authors are easier to predict authorship for, and which authors are hard (and who they tend to get confused with). You can do the final analytical step by hand - simply looking at the results of your evaluation program, or, alternatively, you can add code to your evaluation program that reports this information out automatically.

#### Authorship Attribution Through Clustering

Your second analysis comes in a form of clustering the vectorized representations of the Reuters 50-50 documents. For this project you can choose any one of the clustering methods you implemented for Lab 4 (K-means, hierarchical, or DBSCAN) to use. Please note, that each technique poses some potential challenges to your task. Recall that you essentially need to break your dataset into 50 clusters of 100 points each. DBSCAN does not allow you to control the total number of clusters to produce - you have to experiment with its hyperparameters  $(\varepsilon$  and minPoints) to get the right number. K-means clustering has number of clusters as input, but may create degenerate clusters (so you may want to rerun it multiple times with some randomness introduced into the selection of initial centroids). Agglomerative hierarchical clustering allows you to carefully select 50 non-degenerate clusters by decomposing the dendrogram, but it cannot protect from some clusters being too large and some other clusters being too small. Note also, that the hierarchical clustering algorithm takes as input the matrix of distances/similarities between the data points – this may be more convenient for code reuse than dealing with the data points themselves (since your data for this lab is sparse vectors).

With no clear winner, you get to choose the algorithm you personally feel matches the problem the best, or can be adopted/adapted in the easiest way.

You are allowed - and in act - encouraged to reuse (and modify as necessry) your Lab 4 implementation of the selected clustering algorithm.

<sup>&</sup>lt;sup>4</sup>If needed, your program can also take any other well-documented input parameters.

<sup>5</sup> It may be helpful if both files are stored in exactly the same format.

For this analytical task you will write the following programs. First, build a program clusteringAuthorship.java/clu which takes as input a the file of vectorized document representations, and any parameters for setting up your clustering implementation (e.g., the linkage for hierarchical, or  $k$  for K-means). Your program shall produce exactly the same output as your Lab 4 implementation of the same algorithm: the XML/JSON dendrogram for hierarchical clustering, the breakdown of points into clusters for K-means and/or DBSCAN.

Your second program, clusterEvaluation.java/clusterEvaluation.py shall take as input the output of clusteringAuthorship and shall analyze it as follows:

• First, it shall attempt to construct 50 *meaningful* clusters based on the input. For hierarchical clustering, in most cases, this should result in simply undoing the last 50 mergers, however, please be mindful, that some clusters that you may get this way may be way too small to be considered an appropriate representation of a single author. You may want to continue splitting into clusters until you have 50 clusters of "reasonable" sizes. Treat all small-size clusters as essential outliers.

For K-means and DBSCAN, check to see if 50 non-trivial clusters are provided. If not, use the information presented to you to form 50 non-trivial clusters.

- Second, for the list of clusters you come up with, determine the cluster purity scores (for each cluster), i.e., the percent of the cluster that has the cluster plurality author label. For each cluster, identify the plurality class. Sort the authors by how pure the cluster/clusters that are assigned to them are.
- Third, report the accuracy of detecting each author. A document is a hit if it belongs to a cluster where its author is a plurality label. Otherwise it is a miss. Compute for each author the precision and the recall (note that if an author is a plurality label in more than one cluster, you will need to combine your hits and misses from multiple clusters).
- Finally, report the overall purity of clusters/ accuracy of detecting authors.

### Tuning Parameters for Information Retrieval/Vectorization Part of the Assignment

When experimenting with both analytical methods you may wind up running your analyses multiple time with a different set of parameters. For both methods, you can construct different datasets based on what pre-processing techniques were used to create them. Generally speaking, for the preprocessing, you have four key choices to consider:

- No stopword removal, no stemming.
- Stop word removal, but no stemming.
- Stemming, but no stopword removal.
- both Stemming and stopword removal.

Within this set of possibilities, different lists of stop words can be used to create more possible inputs to both the classification and clusering authorship attribution methods.

Finally, your similarity score (cosine or okapi) is another parameter that can be used to build different authorship attribution models.

## Tuning Parameters for Clustering/Classification Part of The Assignment

For the KNN-based authorship attribution, you have an additional hyperparameter to tune: K, the number of neighbors to use. You have some natural boundaries on K as part of your procedure: clearly,  $K \leq 99$ , and quite possibly needs to be made significantly smaller.

For the clustering-based authorship attribution, the hyperparameters depend on the clustering method you choose, and have been discussed in detail in advance of your Lab 4 assignment. Note that your Lab 4 implementation should also have a parameter specifying whether the dataset needs to be normalized/standardized prior to processing, but due to the construction of the tf-idf vectors, this parameter is not necessary in this lab.

# Reporting your findings

Prepare a report that describes the following:

- The exepriment you ran for each of the two analytical methods for determining authorship: what datasets were explored, which values of hyperparameters were investigated.
- The results of your best runs for each of the two analytical methods. You should present in tabular (or easy to read text) form the accuracy measures for determining each author, as well as the overall accuracy. Any raw results shall be included in the appendix to your report.
- A reflection on each of the methods w.r.t. the method's overall ability to properly attribute authorship of the articles, as well as any specific information that stands out: which authors are easy to predict? which are hard? which tend to be confused with each other?
- A comparison of two methods to each other and a final determination of which method proved to be more accurate.

# Submission

For this lab we will use CSL handin tool. You shall submit the following.

- All the code you wrote to fulfill the requirements of this lab in a single zip or tarred gz file. Resubmit any code from Labs 3 or 4 that you reused.
- A README file with instructions on how to run your code to perform different tasks of the assignment.
- Output files for best respective runs generated by your evaluation programs for both analytical methods for authorship detection (specify filenames in README file). (Note, some of this information may also be included in your report appendix, but having an appendix does not absolve you from submitting the raw output files).
- Your report in PDF format.

Place all code files and directories *except* for the report file, the README file and the output files, into a single archive named lab05.tar.gz or lab05.zip and submit it. Submit the PDF version of the report, the README file and the output files separately, outside of the archive.

Use handin to submit as follows:

\$ handin dekhtyar lab05-466 <FILES>

Good Luck!